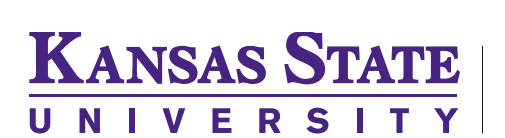

## Request for Student Group Creation/Inactivation Request Form

Office of the Registrar

Please refer to the Requesting and Maintaining KSIS Student Groups Webpage and follow the steps before submitting this form. The creation of a student group can be a large commitment for a unit/department as the majority of student groups cannot be automated and are manually maintained by the unit/department requesting the group.

Submit the Student Group Creation Request the Office of the Registrar a[t registrar@ksu.edu](mailto:registrar@ksu.edu) and the form will be forwarded to the Academic Technology unit for review and approval.

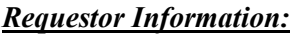

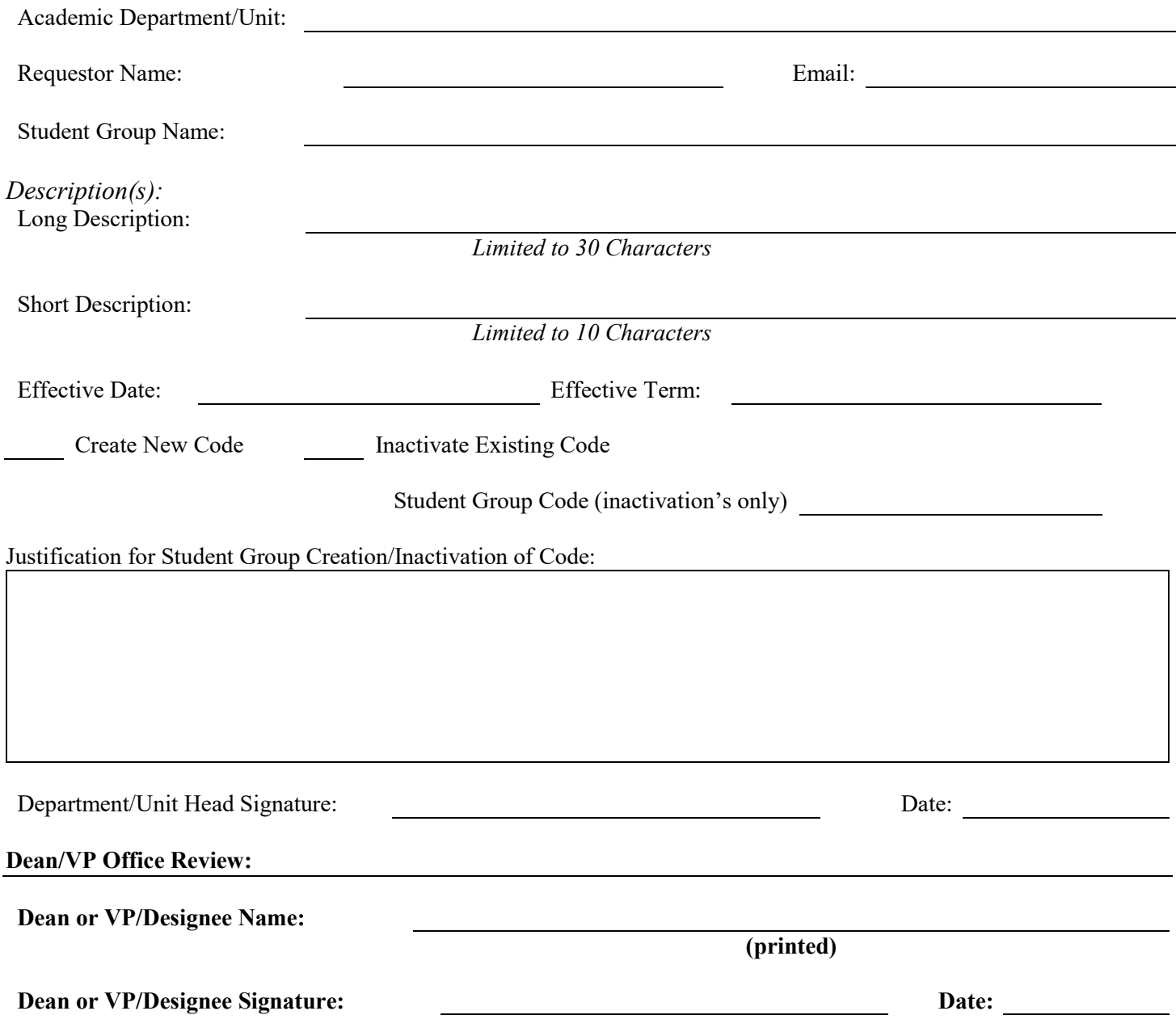